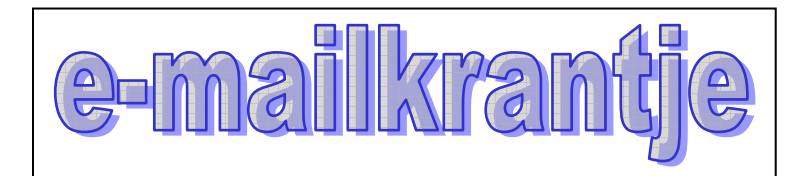

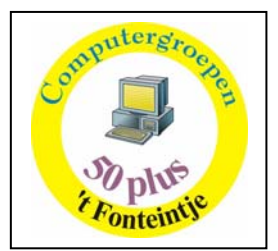

# **Wat je moet weten**

De lessen gaan door in 't Fonteintje Stationsstraat.

Uren: voormiddag van 9.00 tot 12.00 OF namiddag van 13.30 tot 16:30 OF avond van 19.30 tot 22.30

Aantal deelnemers: minimum 5, maximum 9 Prijs: € 5 per les (te betalen per cursus voor het begin van de lessen) Inlichtingen en inschrijvingen: - Brigitte Holsteens  $\mathbf{\widehat{a}}$ 011 35 02 25 Reknr. 091-0126918-71 Gemeente Diepenbeek

#### **Computercursussen en –activiteitenaanbod**

**Basiscursus** *(8 lessen voor €30 , een speciale prijs voor beginners plus €12,50 handboek, paperback ADDO STUUR)* 

In deze cursus leer je stap voor stap kennis maken met de geheimen van een computer. Geen ervaring of voorkennis nodig. Voor elke cursist is een computer voorzien. Veel praktijk, weinig theorie. We voorzien een handboek (winkelprijs  $\triangleq$ 3.95), zodat je thuis de opgedane kennis stap voor stap kunt herhalen. *Maandagnamiddag: 18-25 okt. 8-15-22-29 nov. 6-13 dec. Maria Woensdagvoormiddag: 29 sep. 6-13-20-27 okt. 3-10-17 nov. Ariane* 

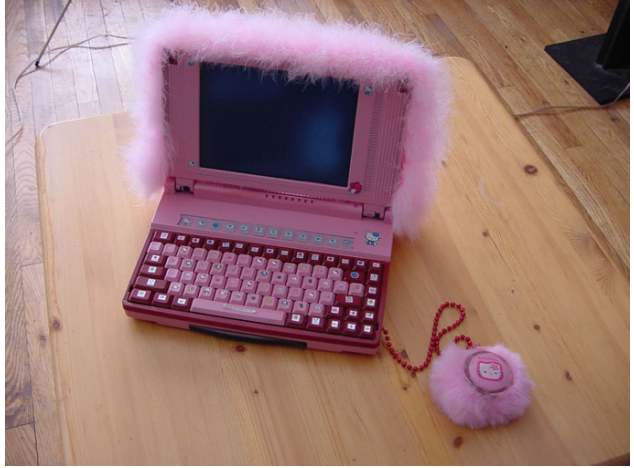

## **Windows** (8 lessen)

Een vervolg op de basiscursus. Het bureaublad instellen volgens je eigen wensen. Bestanden en gegevens terugvinden op je computer, nieuwe programma's installeren, je computer onderhouden, Windows om hulp vragen zijn enkele van de onderwerpen in deze cursus.

*Maandagvoormiddag: 18 -25 okt. 8-15-22-29 nov. 6-13 dec. Maria Dinsdagvoormiddag: 28 sep. 5-(12 geen les)-19-26 okt. 2-9-16-23 no Roger* 

#### **\*Internet** (10 lessen)

Surfen op het Internet, een e-mailadres aanmaken, e-mailen naar je kinderen of kleinkinderen, chatten over je hobby. Dat alles kan je leren. *Donderdagvoormiddag: 2-9-16 dec 13-20-27 jan. 3-10-17-24 feb Willy* 

#### **\*Word 2002** (10 lessen)

Een brief, een verslag, een uitnodiging typen, de tekst een mooier uitzicht geven en verfraaien met een illustratie, tabellen en kolommen maken en zo veel meer. Je leert het in deze tekstverwerkingscursus.

*Dinsdagnamiddag: 28 sep. 5-12-19-26 okt. 2-9-16-23-30 nov. Albert* 

#### **\*Scannen** (1 les)

Je wilt beginnen met het scannen van foto's, afbeeldingen of dia's, maar je beschikt niet over een scanner, kom eens luisteren. Je leert waarop je moet letten bij de aanschaf. Ook voor diegenen die er één bezitten, kan de informatie over bestandsgrootte, resolutie, formaten en nog veel meer over gescande afbeeldingen best van pas komen.

*Maandagavond: 15 nov. Albert*

#### **\*PowerPoint** (4 lessen**)**

Wil je je verslag van je vereniging op een leukere manier presenteren? Informatie doorspelen met foto's, grafieken, beelden en klank. Of wil je je 40-jarig huwelijksleven op een mooie manier presenteren aan je genodigden, leer dan PowerPoint.

#### **\*Multimedia** (6 lessen)

Muziek op je eigen PC?. Maar hoe begin je er aan? Misschien wil je van je PC een jukebox maken? Hoe kan je omgaan met je eigen LP's, CD's, cassettes? En het Internet dan? Iedereen zegt dat het een onuitputtelijke bron van informatie is. Is dat ook waar voor muziek? Is dat allemaal wel legaal? Deze cursus van 't Fonteintje maakt je wegwijs in de muziekvormen op je PC. *Woensdagavond 6-13-20-27 okt 3-10 nov Louis* 

#### **\*Helpdesk**

Deze vorm van hulpverlening is vooral bedoeld voor cursisten die problemen hebben i.v.m. een of andere gevolgde cursus.

Op aanvraag van meerdere cursisten is de helpdesk opnieuw verplaatst naar *Donderdagnamiddag: 7-21 okt. 4-18 nov. 2-16 dec. Per keer: € 2 Albert / Roger* 

**Helpdesk:** "Met Microsoft Tech. Support, kan ik u helpen?" **Oude vrouw:** "Goedemiddag! Ik heb nu al vier uur op jullie zitten wachten! Kunnen jullie me alstublieft zeggen hoe lang het duurt voor jullie me helpen?" **Helpdesk:** "Uhh..? Pardon, ik snap het probleem niet helemaal." **Oude vrouw:** "Ik heb zitten werken in Word en ik heb meer dan vier uur geleden de helptoets al ingedrukt. Kun je me zeggen wanneer jullie nu eindelijk komen?"

## **Computerclub**

Om te proberen min of meer bij te blijven in de zeer snel veranderende informaticawereld, zou het interessant zijn om contacten te onderhouden met zoveel mogelijk mensen die deze prachtige hobby beoefenen

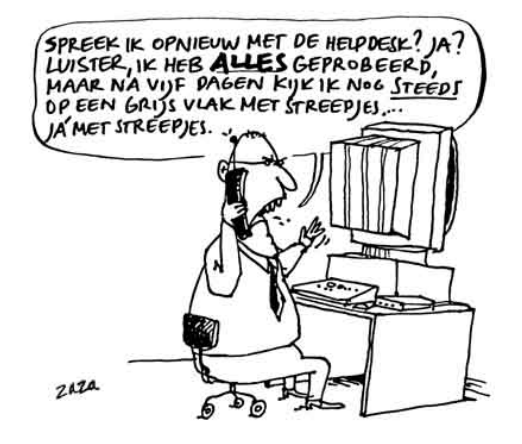

De bedoeling van deze bijeenkomst op

donderdagavond, éénmaal per maand, is in eerste instantie een ontmoetingsavond waar men eens gezellig kan samen zitten met "gelijkgezinden". En waar rustig gepraat kan worden over de computer en al zijn onderdelen en aanverwante hardware en software.

*Elke tweede donderdagavond van de maand* : 14 okt 18 nov 9 dec *om 20.00 uur Albert/Roger* 

# *Ik heb in mijn leven meer geleerd door te luisteren dan door te spreken*

## **Initiatie GSM** (2 lessen)

Heb je een GSM van je kinderen gekregen en lukt het je niet zo best om te telefoneren, nieuwe telefoonnummers in te geven, een berichtje (SMS) te sturen, dan willen we je helpen om op een vlottere manier deze handelingen onder de knie te krijgen. Vermeld bij de inschrijving het merk van je GSM. Breng ook de handleiding mee.. *Donderdagvoormiddag: 28 okt. 4 nov. Maria* 

## **Cursussen die in 2005 worden voorzien.**

Basis

Windows (vervolg van Basis lesjaar 2004) Excel (werken met rekenbladen) Acces (database) Computerinstallatie CorelDraw (tekenprogramma) Corel Photo-Paint (fotobewerking) Publisher(wens- en naamkaarten ontwerpen) Total Commander (bestandsbeheer) *(Hiervoor worden de inschrijvingen pas genoteerd bij het verschijnen van de volgende UITkrant)* 

Ons e-mailkrantje Vorig jaar zijn we gestart met een e-mailkrantje. Zo kunnen we je op de hoogte houden van onze activiteiten.

Geef ons je e-mailadres door op: fonteintje@pandora.be

Bezoek ook regelmatig onze website: http://users.pandora.be/fonteintje

*Ware woorden zijn zelden mooi, mooie woorden zijn zelden waar*